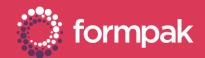

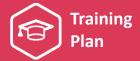

# INTRODUCTION TO FORMPAK FOR NEW USERS

Welcome to the Introduction to Formpak for New Users Training Plan. We have recommended some training and support content below to help build knowledge in this area of Formpak.

#### **KEY CONTENT**

#### Navigating Around Formpak

This video is an introduction to Formpak, including logging in and a demonstration on how to use the navigation tools in the application.

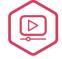

CLICK TO VIEW VIDEO

CLICK TO DOWNLOAD VIDEO

### Introduction Manual - (Pages 12 - 26)

The Formpak Introduction Manual offers an excellent introduction to properties in Formpak, including summaries of the different types of properties, options to view and report properties and methods of keeping them updated.

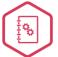

CLICK TO VIEW
THE INTRODUCTION
MANUAL

#### Print Documents for an Item

This video summarises the process and options when using the 'Print Documents for an Item' tool in Formpak. The video includes printing a 'CLP Safety Data Sheet' and a 'CLP Product Label'.

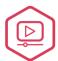

CLICK TO VIEW VIDEO

CLICK TO DOWNLOAD VIDEO

### **SUPPORTING CONTENT**

### **Navigating Around Formpak**

This quick start guide is an overview of the navigation tools in Formpak. It also contains frequently asked questions and tips on this area.

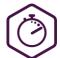

CLICK TO VIEW AND DOWNLOAD QUICK START GUIDE

## Adding a Raw Material

This quick start guide is a step-by-step guide for the process of adding a new raw material in Formpak. It also contains frequently asked questions and tips on this area.

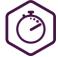

CLICK TO VIEW AND DOWNLOAD QUICK START GUIDE

#### Adding a Formulation

This quick start guide is a step-by-step guide for the process of adding a new formulation in Formpak. It also contains frequently asked questions and tips on this area.

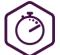

CLICK TO VIEW AND DOWNLOAD QUICK START GUIDE

#### Producing Safety Data Sheets & Labels

This quick start guide is an overview of the 'Print a Document for an Item' tool in Formpak. It also contains frequently asked questions and tips on this area.

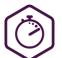

CLICK TO VIEW AND DOWNLOAD QUICK START GUIDE

### Glossary of Terms

This support article contains a link to a PDF file which contains a glossary of the terminology used throughout Formpak.

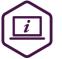

CLICK TO VIEW THE ARTICLE

Page 1 of 2 Version: 2 Date: April 2021

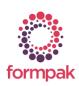

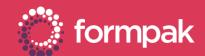

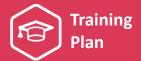

## LINKS TO RELATED TRAINING PLANS

## Adding & Managing Raw Materials

This training plan includes an introduction for raw materials and content on raw materials compositions and relationships between raw materials and properties.

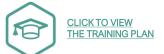

## Adding & Managing Formulations

This training plan includes formulation development, viewing previous versions of compositions and managing global changes compositions.

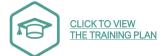

## Generating and Managing Documents and Labels

This training plan includes an overview of documents and labels and how to author, print and automatically revise them. It also looks at advanced document management tools in Formpak.

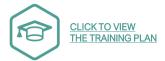

Page 2 of 2 Version: 2 Date: April 2021

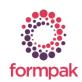